#### **Composer's legend "all" button does not take "lock layers" into account**

*2013-02-18 02:00 PM - Olivier Dalang*

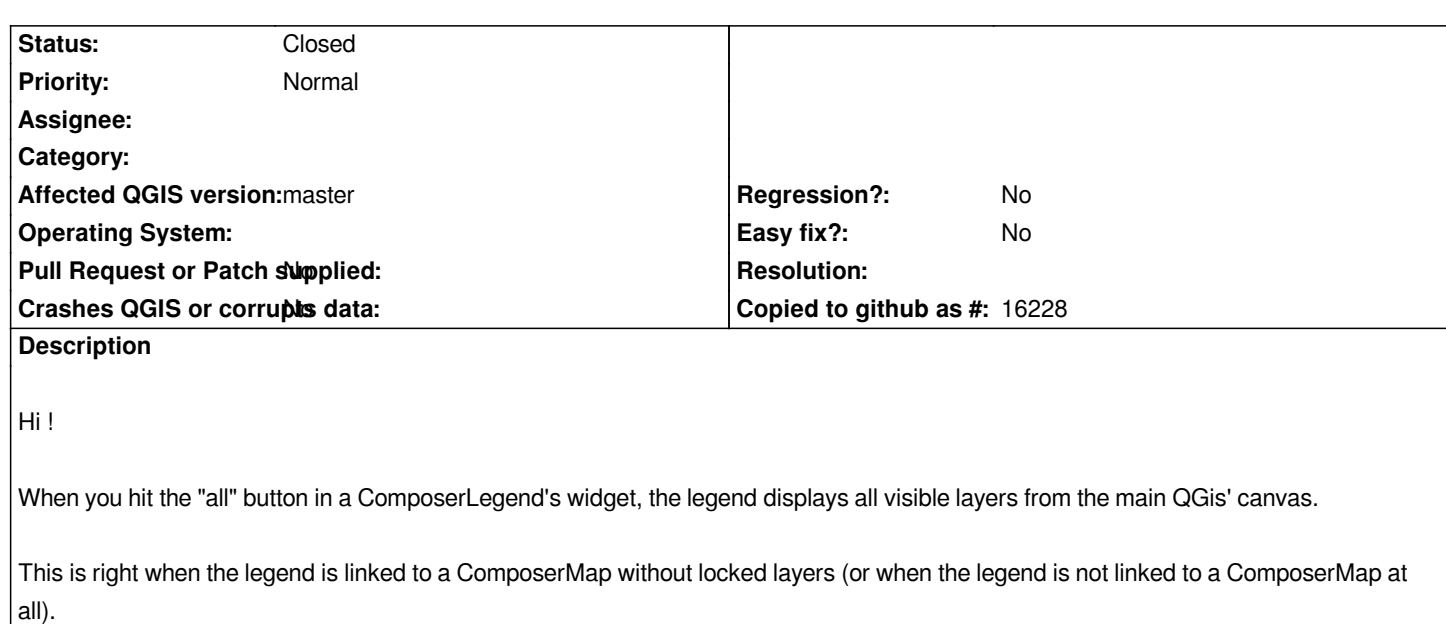

*But when the ComposerMap has locked layers, one would expect the "all" button to add all legend items of the layers visible in the ComposerMap.*

*Thanks !*

## **Associated revisions**

# **Revision 177e5a19 - 2014-01-27 12:11 PM - Olivier Dalang**

*[composer] ComposerLegend update all now only applies to referenced map's layers (in case they are locked) (fix #7177)*

### **History**

#### **#1 - 2014-01-26 08:28 AM - Olivier Dalang**

*- % Done changed from 0 to 100*

*Done in pull request https://github.com/qgis/QGIS/pull/1113*

### **#2 - 2014-01-27 03:21 AM - Olivier Dalang**

*- Status changed fr[om Open to Closed](https://github.com/qgis/QGIS/pull/1113)*

*Fixed in changeset commit:"177e5a195249f0ebae68c7a76acebb0fb95b7d36".*